## **Se hvordan andre skoler indhenter godkendelse af faktura: nemt, effektivt og tidsbesparende**

- **● Hvem er Digisense A/S?**
- **● Sådan får du et godt overblik med digitale bilag**
- **● Sådan bliver bilagene digitaliseret (EAN, mail med PDF, app til foto)**
- **● Sådan kan du indhente godkendelser (simpel)**
- **● Sådan kan du indhente godkendelser (moderne)**
- **● Sådan kommer du i mål på under 4 timer**

*Hvordan indhenter skoler godkendelse på bilag, når de er digitaliseret?*

**Se hvordan andre skoler indhenter godkendelse af faktura: nemt, effektivt og tidsbesparende**

## **Hvem er Digisense A/S?**

- **● Startede som internt system hos LaserTryk i 2009**
- **● Første private virksomhed til at få EAN i Danmark**
- **● Første frie skole kom på i 2014 Lige pt. +300 skoler**

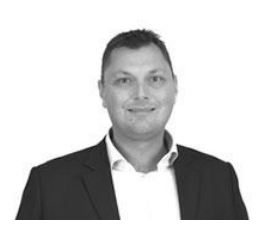

Henrik Kruse, Digisense A/S, [hk@digisense.dk](mailto:hk@digisense.dk) eller 86 72 60 00

### *Sådan får du et godt overblik med digitale bilag*

**UVskole - alt som hidtil, dog uden du skal indtaste købsfakturaer manuelt (bilag klar til bogføring).**

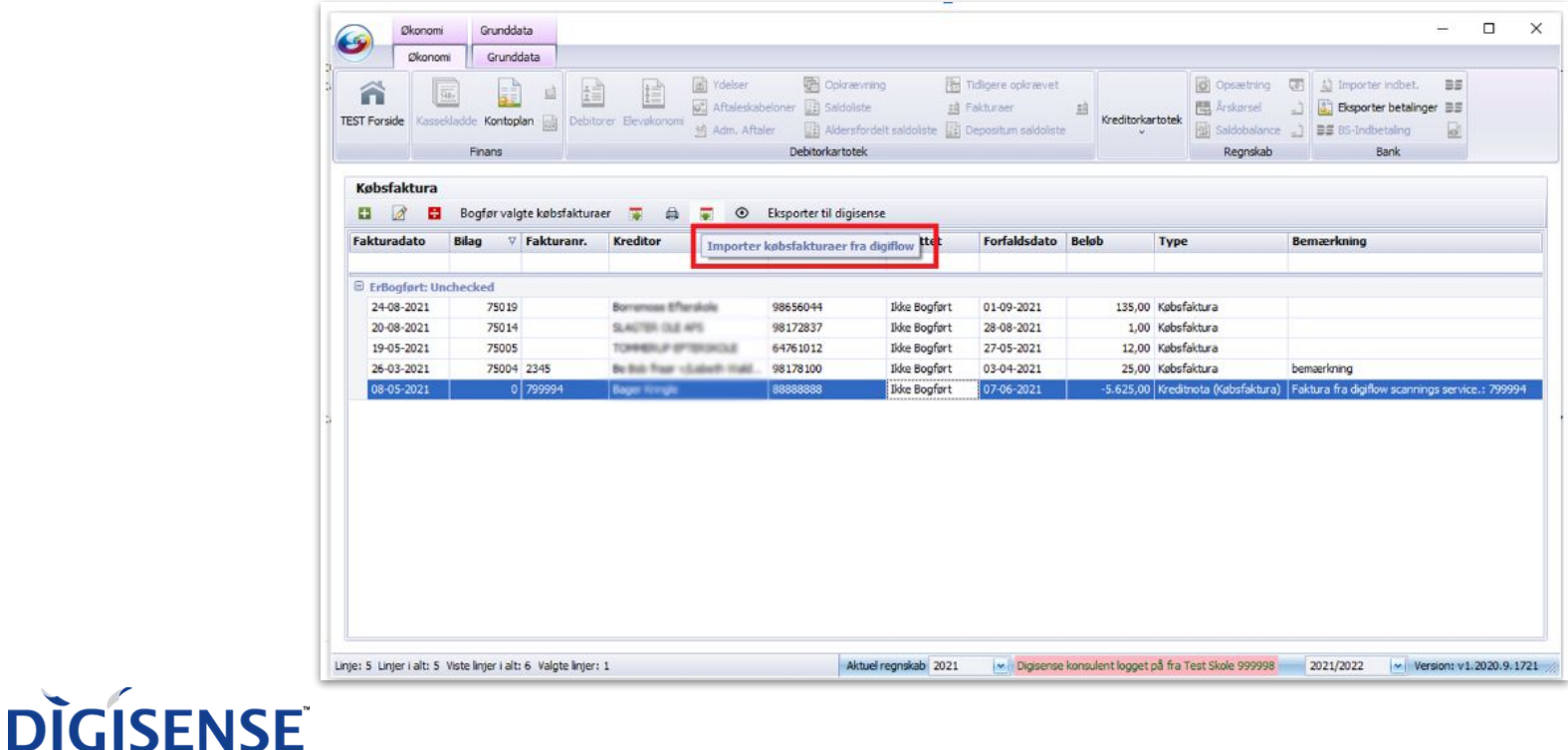

### *Sådan får du et godt overblik med digitale bilag*

*Faktura, noter og kontrolspor kan åbnes direkte i UVskole*

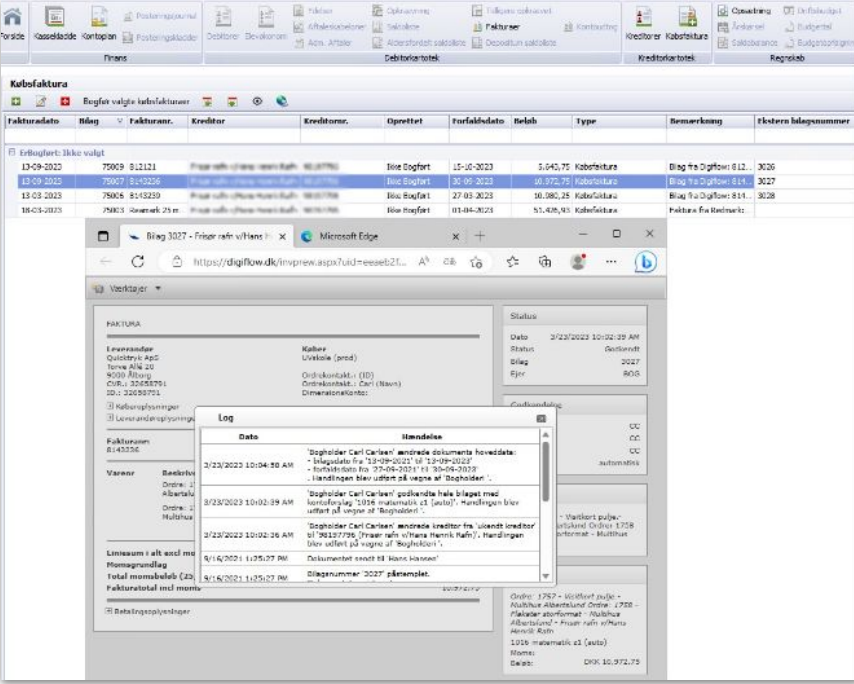

### *Sådan får du et godt overblik med digitale bilag*

**Komplet overblik i bilagsarkivet - inden godkendelsen er i hus**

**DIGISENSE** 

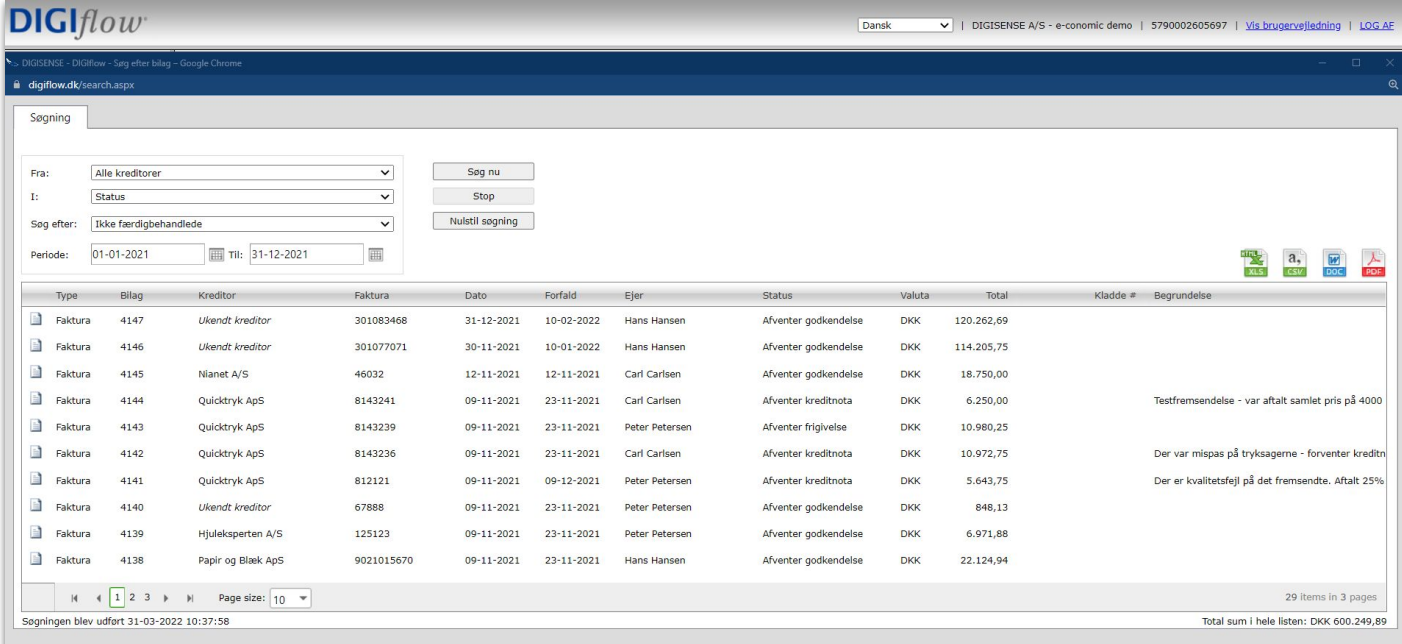

*Statussøgning - ikke færdigbehandlede bilag. Mange skoler anvender automatisk rykkermail, når man rammer fem dage fra forfald.*

## *Sådan bliver bilagene digitaliseret*

#### *EAN*

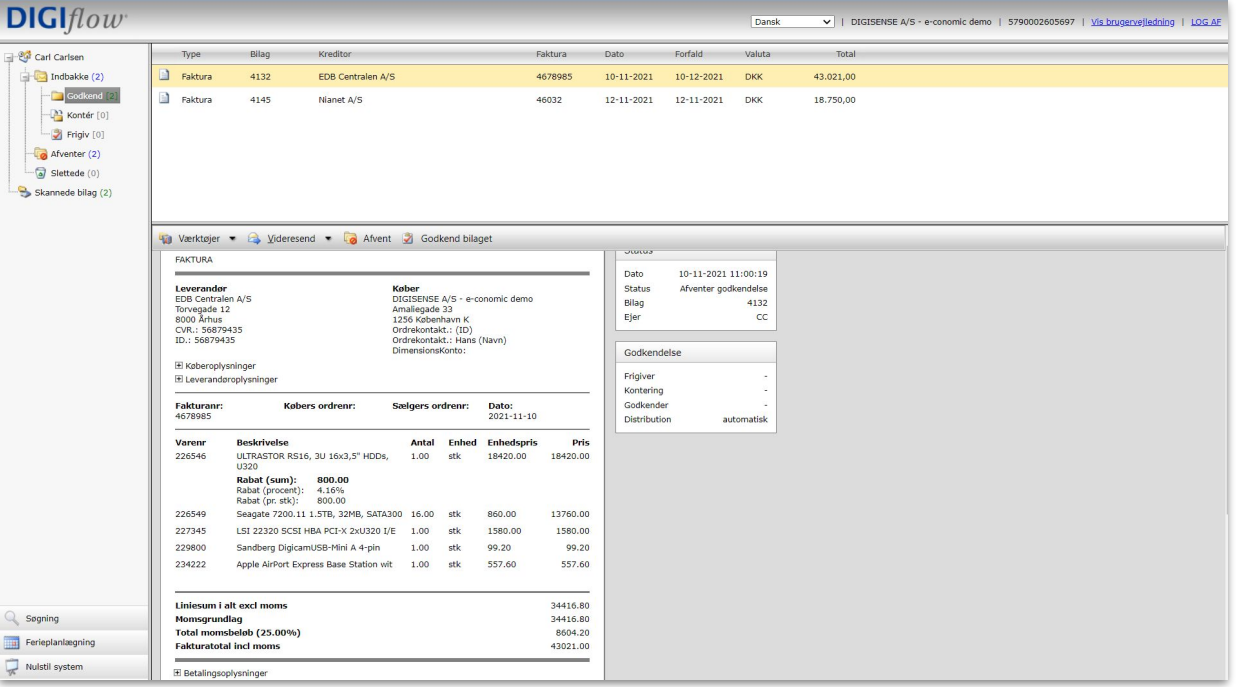

## *Sådan bliver bilagene digitaliseret*

#### **Mail med fakturaer som PDF**

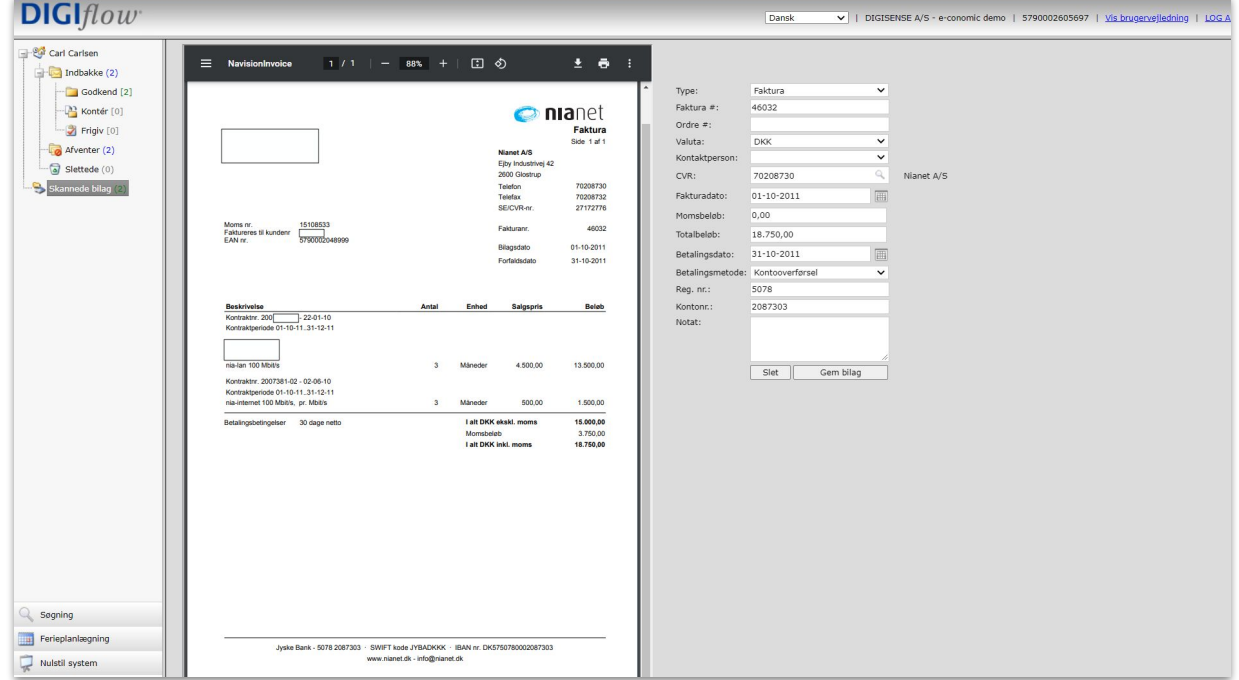

### *Sådan bliver bilagene digitaliseret*

**DIGISENSE** 

**Foto med app - Nye funktioner i midten af majDIGIflow** DIGISENSE A/S - e-conomic demo | 5790002605697 Dansk Carl Carlsen Klar til at indlæse data.  $\Box$  Indbakke (2) Godkend [2]  $\pm$   $\theta$ Type: Faktura  $=$  downloadfile.aspx  $1/1$   $-$  18%  $+$ 日め Faktura #:  $\sqrt{2}$  Kontér [0] Ordre #:  $\neg$  Frigiv [0] Valuta: **DKK** Afventer (2) CVR nr.6629-4110 Kontaktnerson  $\ddot{\phantom{0}}$  $\sqrt{a}$  Slettede (0)  $CVR$ E0906928 Ukendt kreditor Skannede bilag \*\*\*\*\*\*\*\* Bonnr: 906928 \*\*\*\*\*\*\*\*  $02 - 04 - 2019$ Fakturadato:  $0.00$ Momsbelgh 02.04.20,19 kl. 09:38 Totalbeløb: 82,40 Betalingsdato Betalingsmetode: Direct Debet (Betalingsservicx v Eksp.: REFUND-VJ Notat: Kasse: POVJ01 Bilag registreret gennem mobil Kvantum Beløb app af 'Hans Hansen' Beskrivelse ------------37,00 Slet | Gem bilag Salg  $23,00$ Salg  $23,00$ Salg  $9,00$ Salg  $3,00$  $\overline{2}$ Salg 4,00 Salg 4,00 Salg Bon total : 103,00  $+103,00$ Beløb modtaget kreditkort  $-103,00$ Beløb at betale  $0,00$ Byttepenge Sagning Ferieplanlægning Moms Nulstil system Momsopgørelse Netto ---e-conomic Moms (25%) 82,40 20,60 Budgetoversigt Sum 82,40  $20, 60$ <sup>6</sup> Indstillinger

 $\bullet$  $\mathsf{DIGI}_{flow}$ demo@digisense.dk  $H$  Husk mig  $L<sub>on in</sub>$  $6789$ 

### *Sådan kan du indhente godkendelser (simpel)*

**Adgang til bilagsgodkendelse**

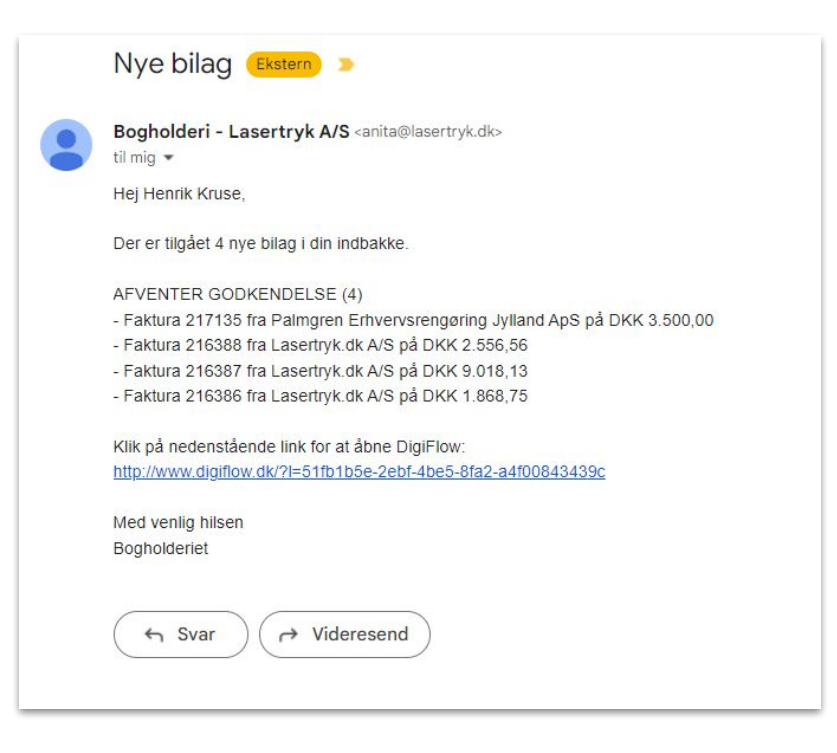

### **DIGI** $flow$  Sådan kan du indhente godkendelser (simpel): Godkendelse af bilag **Dansk Web Lind** is a e-conomic demo | 5790002605697 | Bru

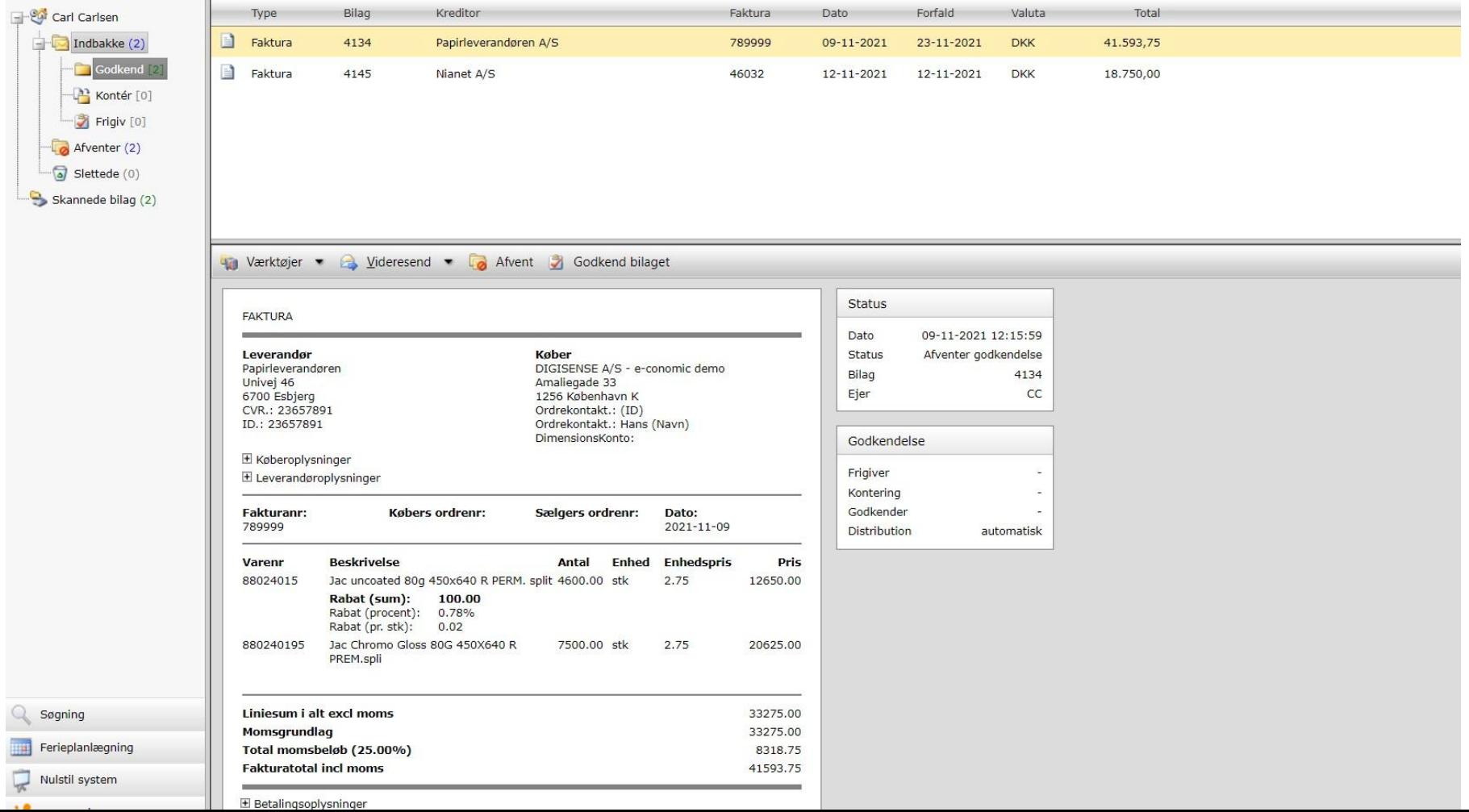

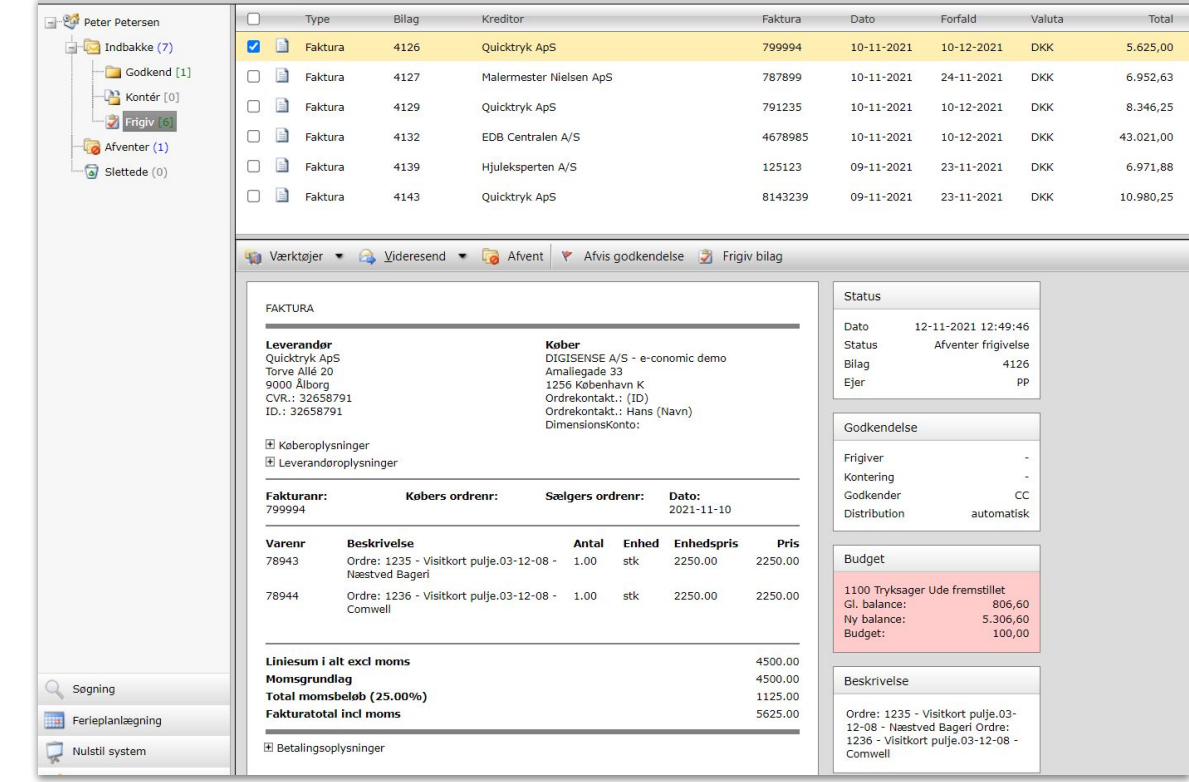

#### *Sådan kan du indhente godkendelser (simpel):* **2. godkendelse af bilag**

#### **DIGIflow** Dansk V | DIGISENSE A/S - e-conomic demo | 5790002605697 | Brugervejledning | Hjælp | LOG A Type Bilag Kreditor Faktura Dato Forfald Valuta Total Hans Hansen  $\Box$  Indbakke (28)  $\blacksquare$ **Branchebladet ApS** Faktura 4119 324554 10-11-2021 10-12-2021 **DKK** 975,00 **Lating** Godkend [20] ₿ Faktura 4121 VVS specialisten A/S 234324 10-11-2021  $10 - 12 - 2021$ **DKK** 17.111,25 Kontér [5] 目 Faktura 4124 EDB Centralen A/S 4678888 10-11-2021 24-11-2021 **DKK** 14.105,00  $\mathcal{L}_{\text{max}}$ Frigiv [3] E Faktura 4128 Scan Leasing ApS 764899  $10 - 11 - 2021$ 24-11-2021 **DKK** 5.068,75  $\overline{\phantom{a}}$  $A$ fventer  $(1)$ B Faktura 4137 Papir og Blæk ApS 9021033906  $09 - 11 - 2021$ 23-11-2021 **DKK** 937.50 Manuel håndtering (1)  $\sqrt{a}$  Slettede (2) \*\* Kontrol (1) Fejloverførsler  $(0)$ Værktøjer • **B** Videresend • **B** Afvent **B** Slet bilag <sup>13</sup> Kontér hele bilaget... • ◆ 6330 (Abb. Tidsskrifter) (100%) Klar til overførsel (0) Skannede bilag (2) **Status FAKTURA** 10-11-2021 13:20:22 Dato Afventer kontering Leverandør **Køber Status** Branchebladet Trykkeren ApS DIGISENSE A/S - e-conomic demo Bilag 4119 Tom Henning Larsen Alle 209 Amaliegade 33 HH 8000 Århus 1256 København K Ejer CVR.: 65456456 Ordrekontakt.: (ID) ID.: 65456456 Ordrekontakt.: Peter P. (Navn) DimensionsKonto: Godkendelse E Køberoplysninger E Leverandøroplysninger Frigiver HH Kontering ÷, **Fakturanr:** Købers ordrenr: Sælgers ordrenr: Dato: Godkender PP 324554  $2021 - 11 - 10$ Distribution automatisk **Beskrivelse Enhed Enhedspris Pris** Varenr Antal Søgning Branchebladet Trykkeren, Abonnement 12.00 stk 50.00 600.00 Notater 2010, 12 numre Ferieplanlægning Forsendelse, Året 2010 12.00 stk 15.00 180.00 **Hans Hansen** 31-03-2022 10:32:11 Nulstil system 1.00 stk  $0.00$  $0.00$ Velkomstgave, vægur Har vi stadig abonnement på **DIGISENSE** Rabat (sum): 599.00 denne? Rabat (procent): 100.00% Rabat (pr. stk): 599.00

#### *Sådan kan du indhente godkendelser (simpel):* **Kontering i bogholderiet**

#### Bilag Kreditor Faktura Dato Forfald Valuta Total Type  $\blacksquare$ Faktura 4134 Papirleverandøren A/S 789999 09-11-2021 23-11-2021 **DKK** 41.593.75 É Faktura 4145 Nianet A/S 46032 12-11-2021 12-11-2021 **DKK** 18.750,00 Værktøjer • Avideresend • **D** Afvent P Kontér hele bilaget... • **D** Godkend bilaget... • **Status FAKTURA**  $\circledcirc$ Dato 09-11-2021 12:15:59 Vælg en konto fra listen nedenfor. Leverandør Status Afventer godkendelse Papirleverandøren Bilag 4134 Univej 46  $\mathop{\rm CC}$ Ejer 6700 Esbjerg io, Søg efter konto...  $\mathop{\rm sog}\nolimits$ CVR.: 23657891 ID.: 23657891 3660 Faglitteratur m/moms Godkendelse 6305 Trykomkostninger E Køberoplysninger E Leverandøroplysninger Frigiver Kontering **Fakturanr:** Købers o Godkender 789999 Distribution automatisk **Beskrivelse** Varenr 88024015 Jac uncoated 80g 45 Rabat (sum): Rabat (procent): Rabat (pr. stk): Moms: 880240195 Jac Chromo Gloss 80  $\vee$ Godkend Annullér PREM.spli Liniesum i alt excl moms 33275.00 33275.00 Momsgrundlag Total momsheløb (25.00%) 8318.75

#### *Sådan kan du indhente godkendelser (moderne):* **Kontering hos bruger med ansvar for udvalgte konti**

### *Sådan kan du indhente godkendelser (moderne)*

**Overblik over budget**

### **Budgetoversigt**

#### DIGISENSE A/S - e-conomic demo

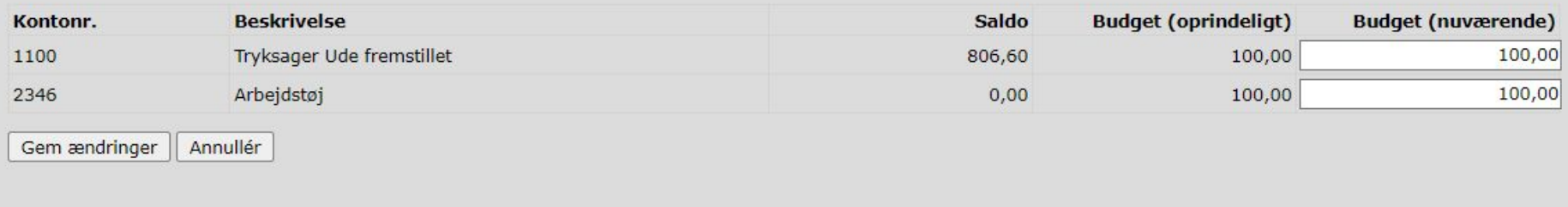

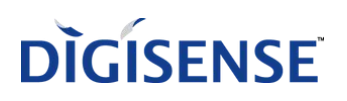

#### Hans Hansen  $\Box$ Type Bilag Kreditor Faktura Dato Forfald Valuta Godkender Total Indbakke (28)  $\Box$ Kreditnota 4135 Papirleverandøren A/S 49587  $09 - 11 - 2021$  $09 - 11 - 2021$ **DKK HH** 25,781.25 Godkend [20] **D**D Faktura 4136 Computersælgeren ApS 1521695 09-11-2021 23-11-2021 **DKK PP** 758,25  $\sqrt{2}$  Kontér [5]  $First$  Frigiv [3]  $A$ fventer  $(1)$ Manuel handtering (1)  $\sqrt{a}$  Slettede (2) Kontrol (2) Fejloverførsler (0) The Værktøjer v a Slet bilag (2) Omkontér hele bilaget... v Y Afvis godkendelse A Afslut kontrol Klar til overførsel (0) FAKTURA Dato 11-04-2023 15:26:00 Skannede bilag (5) Status Afventer kontrol **Leverandør Køber** DIGISENSE A/S - e-conomic demo Computersælgeren ApS Bilag 4136 Nørre allé 18 Amaliegade 33 PP Ejer 8270 Højbjerg 1256 København K CVR.: 78485557 Ordrekontakt.: Intern Support (ID) ID.: 78485557 DimensionsKonto: Godkendelse E Køberoplysninger E Leverandøroplysninger Frigiver PP Kontering PP Fakturanr: **Købers ordrenr: Sælgers ordrenr:** Dato: PP 1521695 8000 10383185  $2021 - 11 - 09$ Godkender **Distribution** automatisk Varenr **Beskrivelse** Pris Antal **Enhed Enhedspris** 2142435 Apple AirPort Express Base Station wit 1.00 Retail 557.60 557.60 **Budget** 001008 Erhvervspakke: 1-5 Kg 49.00 49.00 1.00 stk 1100 Tryksager Ude fremstillet Gl. balance: 200,00 Ny balance: 806,60 Liniesum i alt excl moms 606.60 Budget: 100,00 606.60 Momsgrundlag Total momsbeløb (25.00%) 151.65 **Fakturatotal incl moms** 758.25 **Beskrivelse** E Betalingsoplysninger Apple AirPort Express Base Søgning E Betalingsbetingelser Station wit Erhvervspakke: 1-5 Kg Ferieplanlægning DIGISENSE<sup>TMetil system</sup> Kontering 1100 Tryksager Ude fremstillet Moms: U25 DKK 758,25 **Rudgetoversigt**

#### *Sådan kan du indhente godkendelser (moderne):* **Bogholderiets mulighed for slutkontrol**

## **Sådan kommer du i gang**

- **● Komplet opstart er inkl., installation, opsætning og undervisning**
- **● Processen**

**DIGISENSE** 

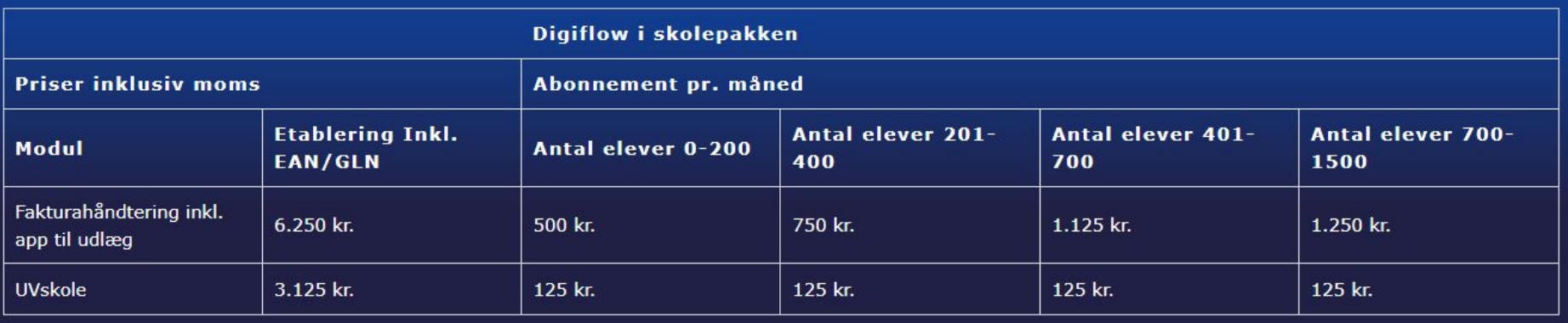

### Se mere: [www.digisense.dk/produkter/uv-data](http://www.digisense.dk/produkter/uv-data)

**Se hvordan andre skoler indhenter godkendelse af faktura: nemt, effektivt og tidsbesparende**

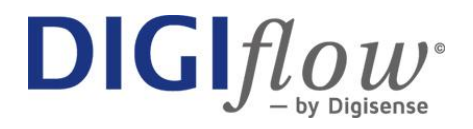

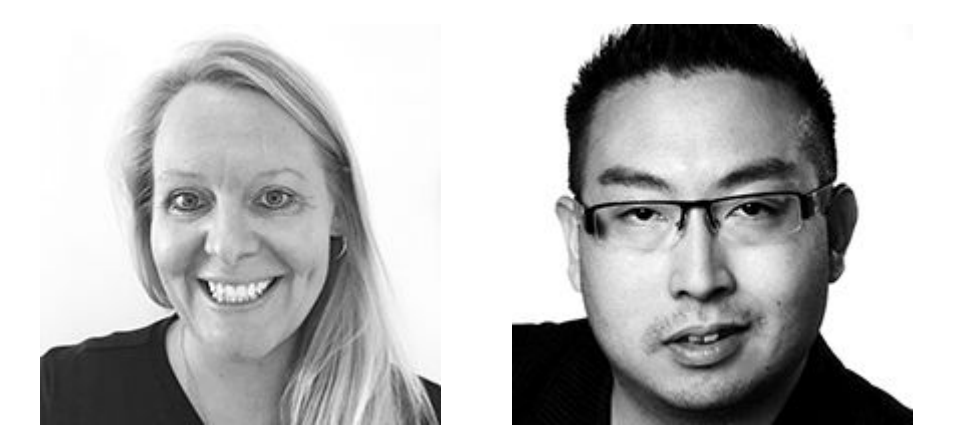

**Bestil gerne en 1:1 demo der er tilpasset netop din nuværende håndtering**

**Line og Mikkel**